Затверджено **Рішенням виконавчого комітету** Биюцерківської сільської ради  $\frac{27.08.2019}{111}$  POKY No 111

## ІНФОРМАЦІЙНА КАРТКА АДМІНІСТРАТИВНОЇ ПОСЛУГИ 07-09 - "Довідка в нотаріальну контору на оформлення спадщини" (назва послуги)

**SATAYA**<br>(BEHTA

四叶叶目

## Центр надання адміністративних послуг Білоцерківської сільської ради

(найменування центру надання адміністративної послуги)

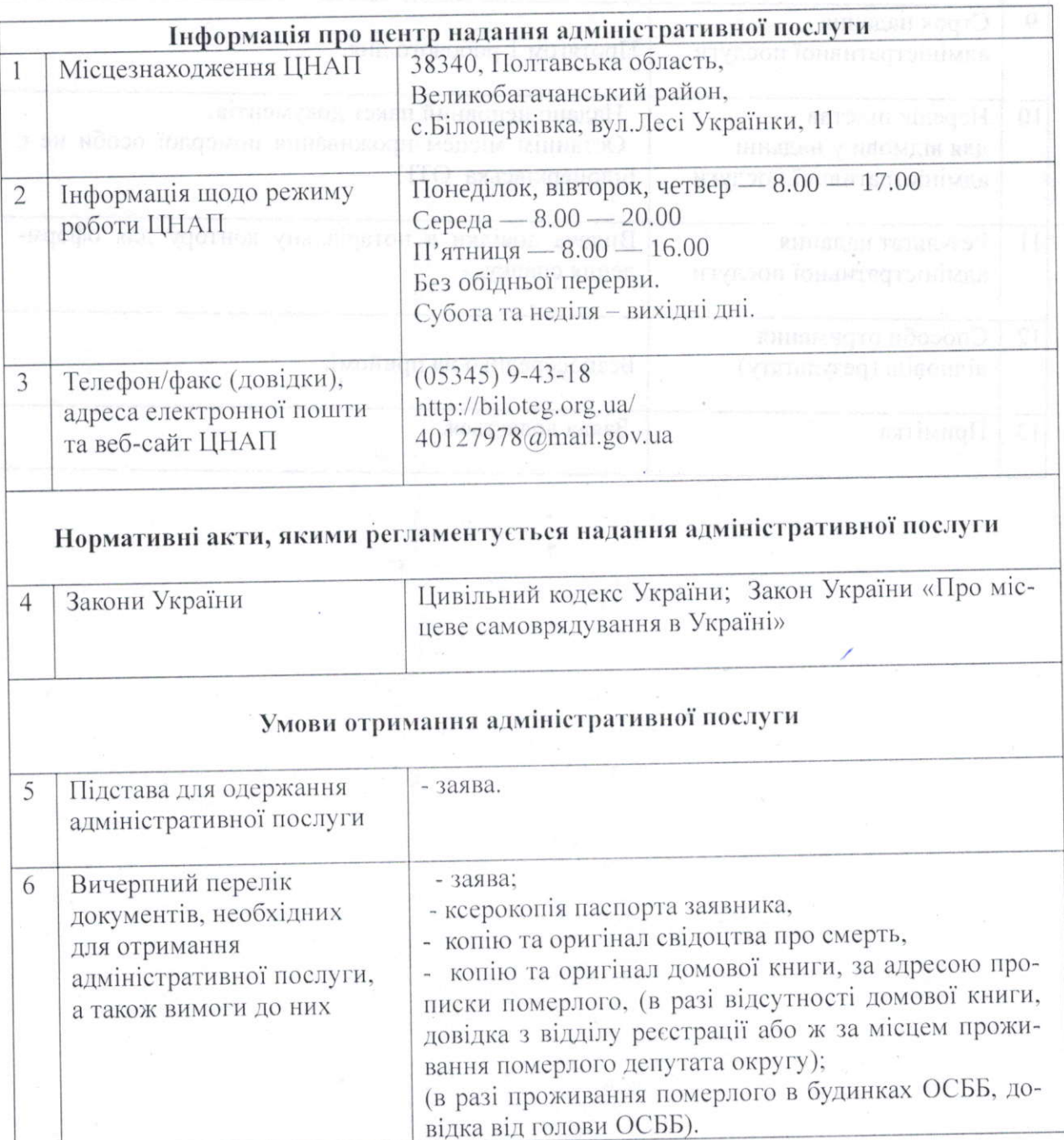

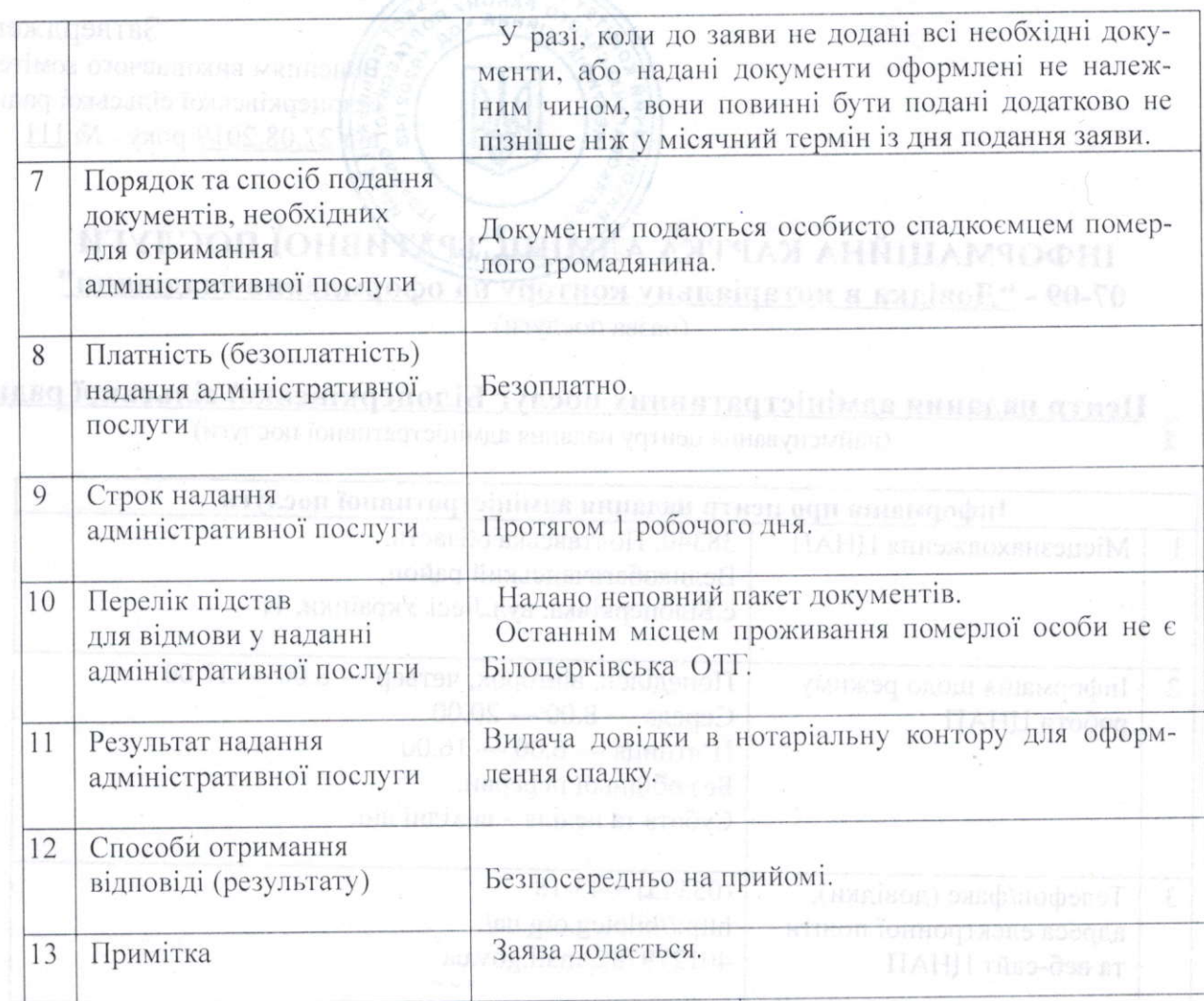

нтуран іонантартынімте спавлені малтаутынскі, год ниская дума інатрамаріі

 $\label{eq:convergence} \begin{minipage}[c]{0.9\textwidth} \begin{minipage}[c]{0.9\textwidth} \centering \begin{tabular}[c]{@{}l@{}} \multicolumn{3}{c}{\textbf{C} & \textbf{M}} & \textbf{M} & \textbf{M} & \textbf{M} & \textbf{M} & \textbf{M} & \textbf{M} & \textbf{M} & \textbf{M} & \textbf{M} & \textbf{M} & \textbf{M} & \textbf{M} & \textbf{M} & \textbf{M} & \textbf{M} & \textbf{M} & \textbf{M} & \textbf{M} & \textbf{M} & \textbf{M} &$ 

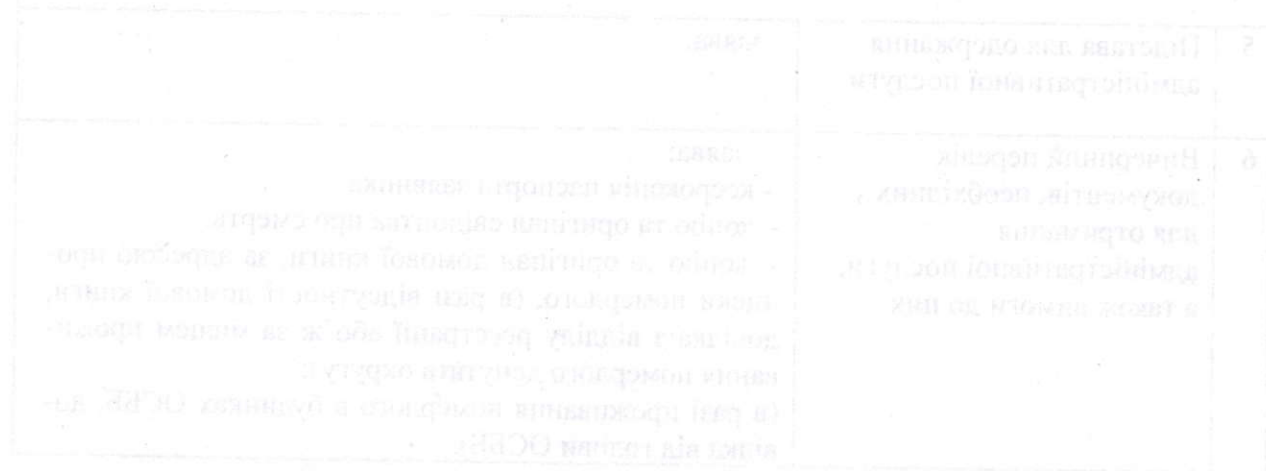